Федеральное государственное бюджетное образовательное учреждение высшего образования «Алтайский государственный технический университет им. И.И. Ползунова»

# **СОГЛАСОВАНО**

Декан СТФ И.В. Харламов

# **Рабочая программа дисциплины**

Код и наименование дисциплины: **Б1.Б.43 «Компьютерная графика»**

Код и наименование направления подготовки (специальности): **08.05.01** 

**Строительство уникальных зданий и сооружений** 

Направленность (профиль, специализация): **Строительство высотных и большепролетных зданий и сооружений** Статус дисциплины: **обязательная часть (базовая)**

Форма обучения: **очная**

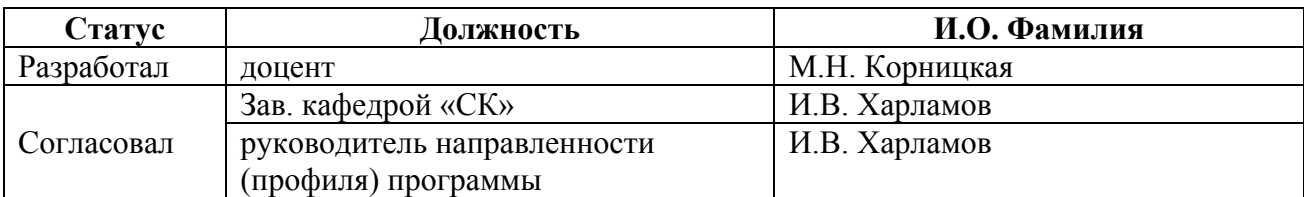

г. Барнаул

#### **1. Перечень планируемых результатов обучения по дисциплине, соотнесенных с планируемыми результатами освоения образовательной программы**

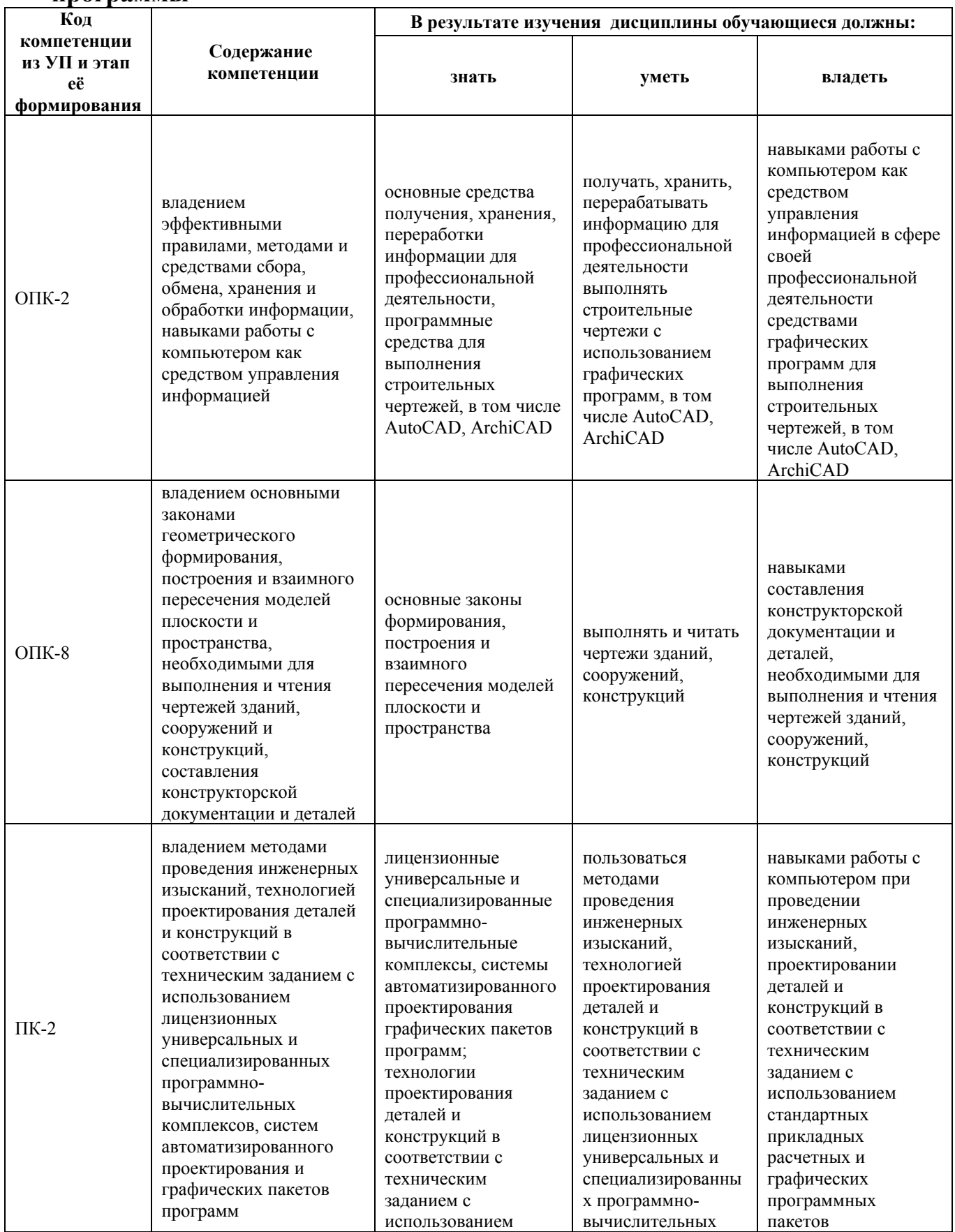

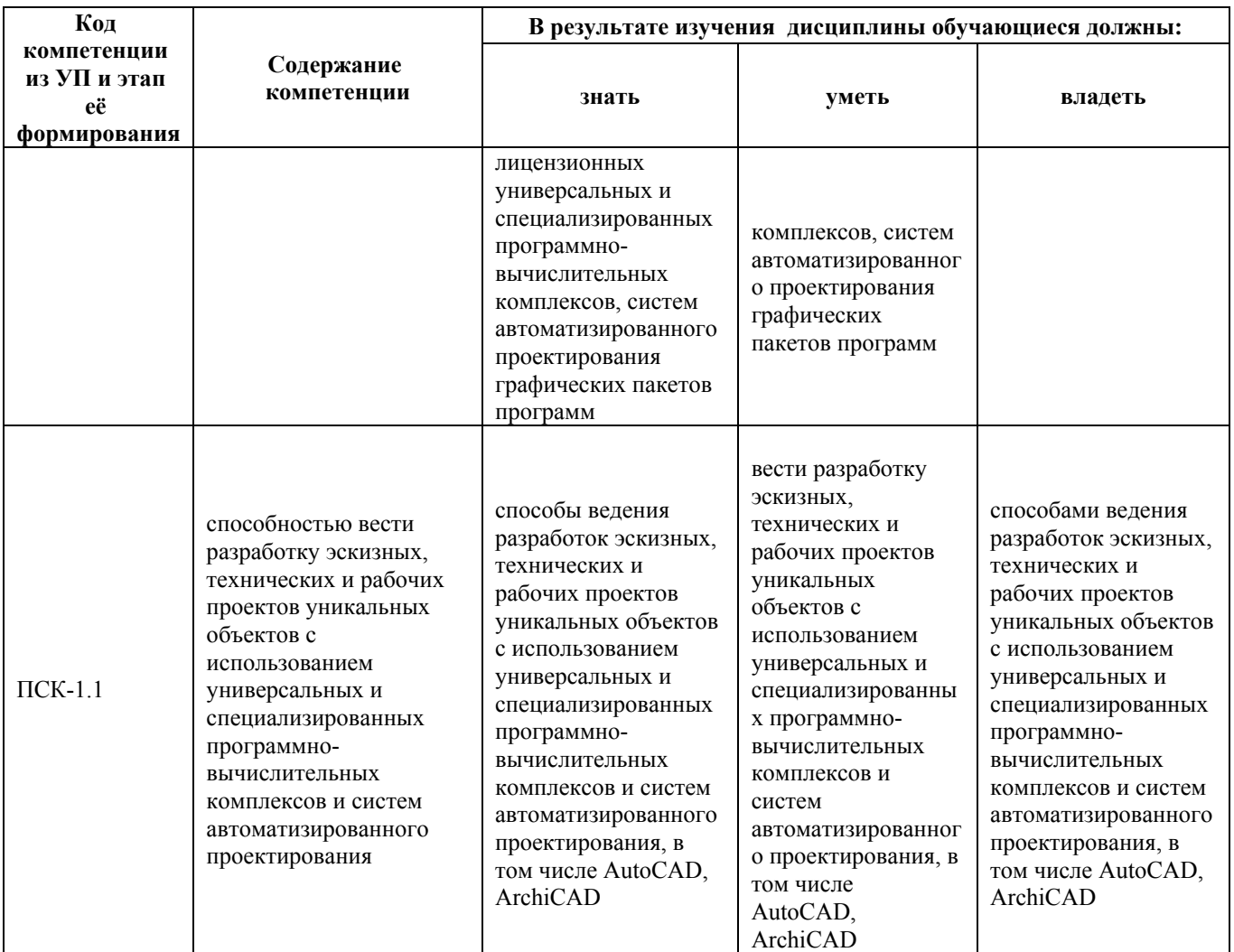

# **2. Место дисциплины в структуре образовательной программы**

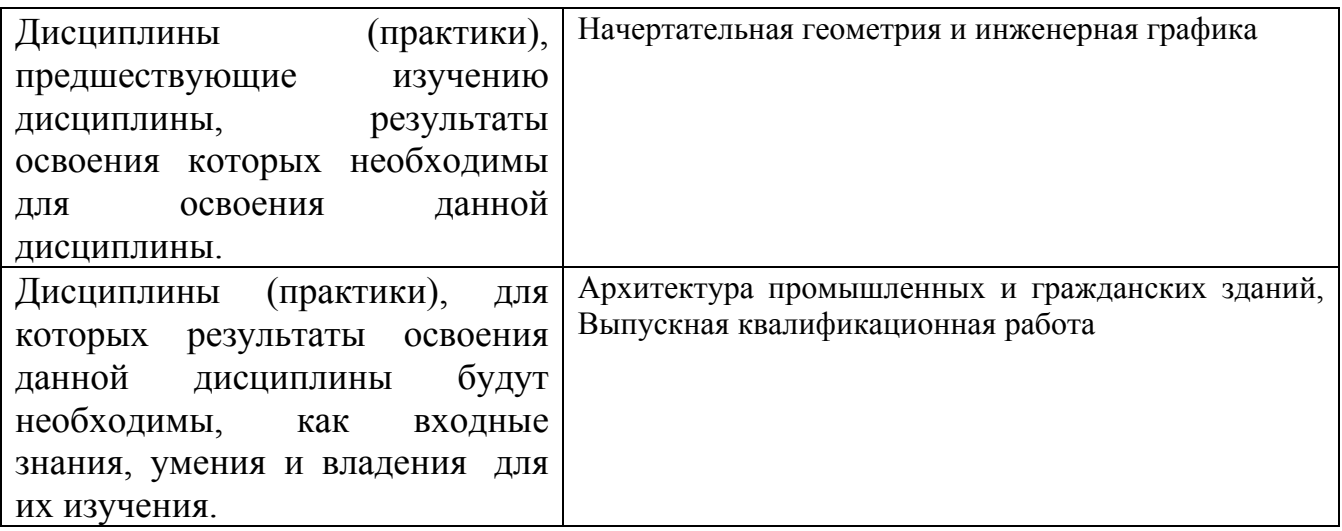

**3. Объем дисциплины в зачетных единицах с указанием количества академических часов, выделенных на контактную работу обучающегося с преподавателем (по видам учебных занятий) и на самостоятельную работу обучающегося**

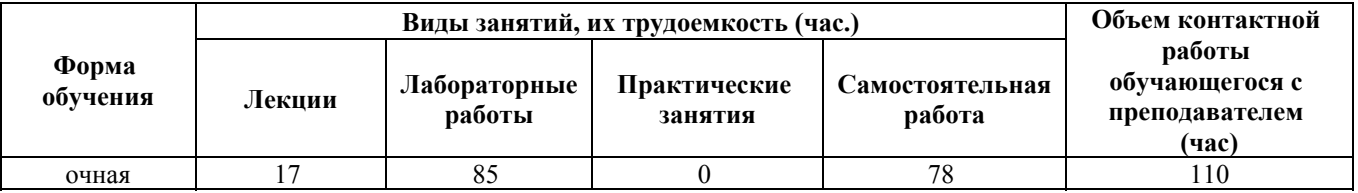

Общий объем дисциплины в з.е. /час: 5 / 180

#### **4. Содержание дисциплины, структурированное по темам (разделам) с указанием отведенного на них количества академических часов и видов учебных занятий**

#### **Форма обучения: очная**

#### *Семестр: 4*

Объем дисциплины в семестре з.е. /час: 2 / 72 Форма промежуточной аттестации: Зачет

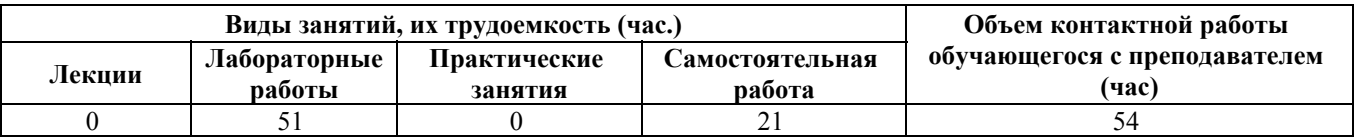

#### **Лабораторные работы (51ч.)**

**1. Основы работы в графической системе {беседа} (4ч.)[1,4]** Рабочее пространство графической системы, работа с файлом чертежа. Способы задания команд, координат точек и режимов вычерчивания. Команды управления экраном. Получение справки. Эффективные правила, методы и средства сбора, обмена, хранения и обработки графической информации

**2. Вычерчивание элементарных примитивов {тренинг} (3ч.)[1,4]** Команды вычерчивания отрезков, окружностей, точек. Навыки работы с компьютером как средством управления графической информацией.

**3. Свойства примитивов. Объектная привязка. Справочные команды {тренинг} (4ч.)[1,4]** Назначение, типы и способы задания объектной привязки. Свойства примитивов (цвет, тип, вес линии). Справочные команды (расстояние, координаты точек, информация об объекте)

**4. Вычерчивание полилинии {тренинг} (3ч.)[1,4]** Основные законы геометрического формирования, построения и взаимного пересечения моделей плоскости. Полилинии. Способы вычерчивания прямолинейных и дуговых сегментов полилинии.

**5. Дополнительные команды вычерчивания примитивов {тренинг} (3ч.)[1,4]**

Команды вычерчивания прямоугольников, замкнутых правильных многоугольников, закрашенных областей, колец, эллипсов.

**6. Контрольная работа №1 {метод кейсов} (1ч.)[1,4]** Примитивы и полилинии. Объектная привязка. Свойства примитивов. Справочные команды.

**7. Команды редактирования без изменения топологии объекта {тренинг} (2ч.)[1,4]** Способы выбора объектов. Команды редактирования: удаление, перенос, копирование, зеркальное отображение, поворот и выравнивание объектов.

**8. Команды редактирования с изменением топологии объекта {тренинг} (3ч.)[1,4]** Разрыв изображения, удлинение и отсечение изображения, растяжение части изображения, масштабирование изображения.

**9. Дополнительные команды редактирования объектов чертежей {тренинг} (3ч.)[1,4]** Команды создания массивов и эквидистант. Фаски, сопряжения. Редактирование полилиний

**10. Контрольная работа №2 {метод кейсов} (2ч.)[1,4]** Операции редактирования **11. Выполнение штриховки {тренинг} (2ч.)[1,4,8]** Разработка эскизных, технических и рабочих проектов уникальных объектов с использованием специализированных программно-вычислительных комплексов. Способы штрихования внутри контура. Редактирование штриховки.

**12. Создание текстового стиля. Однострочный текст {тренинг} (3ч.)[1,4]** Примитив "текстовая строка" и ее свойства. Создание и использование текстовых стилей. Способы выравнивания текста. Создание и модификация однострочного текста.

**13. Многострочный текст. {тренинг} (2ч.)[1,4]** Создание и модификация размерного текста. Текстовый редактор. Вставка в текст полей. Форматирование многострочного текста

**14. Простановка размеров {тренинг} (6ч.)[1,4]** Создание размерного стиля. Семейства размеров. Создание стиля мультивыноски. Простановка линейных размеров. Составные размеры: размерные цепи и размеры от общей базы. Простановка угловых размеров. Простановка радиальных и диаметральных размеров. Простановка выносных размеров. Редактирование размеров. Основные законы геометрического формирования, построения и взаимного пересечения моделей плоскости и пространства, необходимые для выполнения и чтения чертежей зданий, сооружений и конструкций

**15. Контрольная работа 3 {метод кейсов} (2ч.)[1,4]** Штриховка. Создание семейства размерных стилей. Простановка размеров. Текстовые стили. Работа с однострочными и многострочными текстами.

**16. Работа со статическими блоками. {тренинг} (2ч.)[1,4]** Создание статического блока. Редактор блоков. Вставка блока в чертеж. Импортирование блоков через центр управления. Создание внешних блоков. Вставка внешних блоков в чертеж. Редактирование блоков.

**17. Подготовка чертежей к печати. Подготовка рабочей документации {тренинг} (4ч.)[1,4]** Технология проектирования деталей и конструкций в соответствии с техническим заданием с использованием лицензионных

графических пакетов программ. Создание слоев. Создание шаблонов. Видовые экраны. Пространства модели и пространства листа. Средства создания конструкторской документации. Работа с подшивками. Публикация подшивок **18. Контрольная работа 4 {метод кейсов} (2ч.)[1,4]** Блоки. Средства организации чертежа.

#### **Самостоятельная работа (21ч.)**

**19. Проработка теоретического материала(4ч.)[1,4]**

- **20. Выполнение заданий СРС(4ч.)[1,4]**
- **21. Подготовка к КО(4ч.)[1,4]**
- **22. Подготовка к КР(6ч.)[1,4]**
- **23. Подготовка к зачету(3ч.)[1,4]**

#### *Семестр: 5*

Объем дисциплины в семестре з.е. /час: 3 / 108 Форма промежуточной аттестации: Экзамен

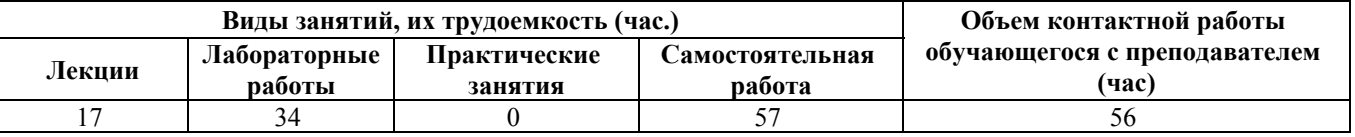

#### **Лекционные занятия (17ч.)**

**1. Атрибуты блоков в AutoCAD(2ч.)[1,6,8]** Атрибуты блоков. Создание атрибутов. Характеристики атрибутов. Включение атрибутов в блоки. Вставка блоков с атрибутами. Редактирование атрибутов. Извлечение информации из атрибутов в чертеж. Извлечение атрибутов во внешние файлы. Использование блоков с атрибутами при проектирования деталей и конструкций в соответствии с техническим заданием.

**2. Динамические блоки(2ч.)[1,6,7,8]** Понятие динамических блоков (ДБ). Палитра вариаций ДБ. Параметры ДБ, операции над параметрами ДБ. Редактор блоков. Создание состояний видимости в ДБ. Вставка ДБ в чертеж. Работа с динамическим блоком. Преимущества использования ДБ. Использование ДБ при разработке эскизных, технических и рабочих проектов уникальных объектов.

**3. Таблицы в AutoCAD(2ч.)[6,7,8]** Стили таблиц. Создание простых таблиц. Создание таблиц извлечением атрибутов блоков. Вставка в таблицы информации из объектов чертежа, вставка в таблицы полей, изображений блоков. Вычисления в таблицах AutoCAD. Автоматизация созданий спецификаций строительных чертежей. Связывание таблиц AutoCAD с таблицами Excel. Разработка проектной и рабочей технической документации с использованием средств AutoCAD

**4. Справочно-правовые системы(2ч.)[10]** Понятие справочно-правовой системы (СПС). Виды СПС. Порядок работы в СПС. Виды поиска в СПС. Создание запросов. Работа со списком документов. Запрос на поиск документа в списке. Фильтрация документов. Поиск контента в документе. Поиск нормативных

документов строительной области. Создание папки документов. Копирование информации из документа.

**5. Основы работы в ArchiCAD(2ч.)[2]** Использование ArchiCAD в проектировании. Рабочие окна, панели инструментов. 3D графика.

**6. Конструктивные элементы ArchiCAD {лекция с разбором конкретных ситуаций} (2ч.)[2,9]** Базовые конструктивные элементы: структурная сетка, стены, перекрытия, балки, колонны. Основные принципы работы с конструктивными элементы, параметры конструктивных элементов. Начало проектирования.

**7. Библиотечные элементы ArchiCAD {лекция с разбором конкретных ситуаций} (2ч.)[2,9]** Работа с библиотеками. Основные библиотечные элементы: окна, двери, лестницы. Дополнительные библиотечные элементы и их подключение.

**8. Дополнительные инструменты. Документирование ArchiCAD {лекция с разбором конкретных ситуаций} (3ч.)[2,9]** Построение кровли и несущих конструкций крыши. Использование 3D сетки для проектирования ланшафтов. Построение разрезов и фасадов. Оформление чертежа: простановка размеров. Основные законы геометрического формирования, построения и взаимного пересечения моделей плоскости, необходимые для выполнения и чтения чертежей зданий, сооружений и конструкций, составления конструкторской документации и деталей.

#### **Лабораторные работы (34ч.)**

**. Контрольная работа №1(1ч.)[5,6,8]** Динамические блоки с атрибутами. Извлечение атрибутов.

**. Контрольная работа №3(2ч.)[2,9]** Создание модели загородного дома

**. Контрольная работа №2(2ч.)[4,5,6]** Создание таблиц. Извлечение информации из элементов чертежа. Поиск информации в СПС. Выполнение строительных расчетов на основе нормативной информации.

**1. Оформление существующего проекта квартиры {метод кейсов} (2ч.)[1,7]** Создание слоев, распределение элементов по слоям. Создание шаблонов. Компоновка чертежей по существующему проекту.

**2. Блоки с атрибутами {метод кейсов} (3ч.)[1,5,8]** Создание блоков с атрибутами

**3. Извлечение атрибутов {метод кейсов} (2ч.)[5,6,7]** Извлечение информации из атрибутов

**4. Динамические блоки {метод кейсов} (2ч.)[5,6,8]** Создание динамических блоков

**5. Создание таблиц. Создание спецификаций. {метод кейсов} (4ч.)[5,7,8]** Создание табличного стиля. Создание спецификации окон. Создание экспликации помещений. Создание спецификаций арматурных сеток.

**6. Справочно-правовые системы в строительстве {метод кейсов} (2ч.)[4]** Поиск нормативной информации. Выполнение строительных расчетов.

**7. Основы ArchiCAD. Построение сруба дачного дома. {метод кейсов} (3ч.)[2,5,9]** Создание этажей, структурной сетки. Построение стен фундамента, первого этажа. Работа с полом и потолком. Укладка балок. Построение отверстий в перекрытиях.

**8. Работа с библиотечными элементами ArchiCAD {метод кейсов} (2ч.)[5,9]** Вставка окон и дверей. Расстановка мебели на первом этаже.

**9. Работа с лестницами {метод кейсов} (2ч.)[5,9]** Добавление цокольного этажа. Проектирование входа: построение стен, покрытий, ограждений, колонн. Создание внутренней лестницы, вставка внешней лестницы у входа.

**10. Работа с крышами {метод кейсов} (3ч.)[5,9]** Создание крыш: вальмовые, скатные, щипцовые крыши, оболочки. Работа со световыми люками. Подрезка конструктивных элементов под односкатные и многоскатные крыши.

**11. Фасады, разрезы {метод кейсов} (2ч.)[5,9]** Создание фасадов, разрезов. Построение 3D-разреза.

**12. Построение ландшафтов {метод кейсов} (2ч.)[5,6]** Создание ландшафтов: 3D-сетка. Озеленение территории. Простановка размеров.

**Самостоятельная работа (57ч.)**

**1. Подготовка к контрольным опросам(5ч.)[1,2,6,8,9]** Контрольный опрос проводится по темам:

1) Блоки с атрибутами

2) Динамические блоки

3) Таблицы в AutoCAD

4) Конструктивные элементы

5) Библиотечные элементы

**2. Проработка конспектов лекций(8ч.)[1,2,6,9]**

**3. Подготовка к контрольным работам(6ч.)[1,2,8]**

**4. Выполнение заданий самостоятельной работы(11ч.)[1,2,5]** Выполнение обязательных заданий, не выполненных во время лабораторных работ. Выполнение дополнительных заданий, отмеченных "\*" (по желанию).

**5. Подготовка к экзамену(27ч.)[2,4,7]**

# **5. Перечень учебно-методического обеспечения самостоятельной работы обучающихся по дисциплине**

Для каждого обучающегося обеспечен индивидуальный неограниченный доступ к электронно-библиотечным системам: Лань, Университетская библиотека он-лайн, электронной библиотеке АлтГТУ и к электронной информационно-образовательной среде:

1. Выполнение строительных чертежей средствами системы AutoCAD [Электронный ресурс] : лабораторный практикум по курсу "Компьютерная графика" для студентов строительных специальностей / Г. М. Бусыгина, М. Н.

Корницкая, А. Н. Трошкин ; Алт. гос. техн. ун-т им. И. И. Ползунова. - Электрон. текстовые дан. (pdf-файл 954 Кбайта). - Барнаул : Изд-во АлтГТУ, 2009. - 45 с. - Режим доступа: http://new.elib.altstu.ru/eum/download/sk/acad\_pract.pdf.

2. Бусыгина Г.М., Корницкая М.Н. Основы проектирования в ArchiCAD (часть 1) [Электронный ресурс]: Учебно-методическое пособие.— Электрон. дан.— Барнаул: АлтГТУ, 2014.— Режим доступа: http://elib.altstu.ru/eum/download/sk/kornic\_archicad1.pdf

3. Корницкая М.Н. Выполнение инженерных и научных расчетов в системе MathCAD:Учебное пособие. - Изд.2-е, доп., перераб./М.Н.Корницкая, О.В.Дремова, Г.М.Бусыгина, В.В. Соколова.-Барнаул: Изд-во АлтГТУ,2007 - 160с.(87 экз.)

# **6. Перечень учебной литературы**

6.1. Основная литература

4. Скот, Онстот AutoCAD 2015 и AutoCAD LT 2015 [Электронный ресурс] : официальный учебный курс / Онстот Скот ; пер. С. П. Ивженко. — Электрон. текстовые данные. — Саратов : Профобразование, 2017. — 416 c. — 978-5-4488- 0047-4. — Режим доступа: http://www.iprbookshop.ru/64049.html-ЭБС "IPRbooks"

5. Гленн, К. ArchiCAD 11 [Электронный ресурс] / К. Гленн. — Электрон. текстовые данные. — М. : СОЛОН-ПРЕСС, 2010. — 232 c. — 978-5-91359-039-8. — Режим доступа: http://www.iprbookshop.ru/65088.html

6.2. Дополнительная литература

6. Ланцов А.Л. Компьютерное проектирование в архитектуре. Archicad 11.- М.:ДМК Пресс,2009.-800с.:ил.- Режим доступа: https://e.lanbook.com/reader/book/1297/#1. -Доступ из ЭБС "Лань"

7. Максименко, Л.А. Выполнение планов зданий в среде AutoCAD [Электронный ресурс] : учебное пособие / Л. А. Максименко, Г. М. Уткина ; Новосиб. гос. техн. ун-т. - 2-е изд., перераб. и доп. - Электрон. текстовые дан. - Новосибирск : НГТУ, 2015. - 115 с. : ил. - Режим доступа: http://biblioclub.ru/index.php?page=book\_red&id=438412&sr=1.-Доступ из ЭБС "Университетская библиотека"

# **7. Перечень ресурсов информационно-телекоммуникационной сети «Интернет», необходимых для освоения дисциплины**

8. https://www.autodesk.ru/ 9. https://myarchicad.com 10. www.garant.ru

#### **8. Фонд оценочных материалов для проведения текущего контроля успеваемости и промежуточной аттестации**

Содержание промежуточной аттестации раскрывается в комплекте контролирующих материалов, предназначенных для проверки соответствия уровня подготовки по дисциплине требованиям ФГОС, которые хранятся на кафедре-разработчике РПД в печатном виде и в ЭИОС.

Фонд оценочных материалов (ФОМ) по дисциплине представлен в приложении А.

# **9. Перечень информационных технологий, используемых при осуществлении образовательного процесса по дисциплине, включая перечень программного обеспечения и информационных справочных систем**

Для успешного освоения дисциплины используются ресурсы электронной информационнообразовательной среды, образовательные интернет-порталы, глобальная компьютерная сеть Интернет. В процессе изучения дисциплины происходит интерактивное взаимодействие обучающегося с преподавателем через личный кабинет студента.

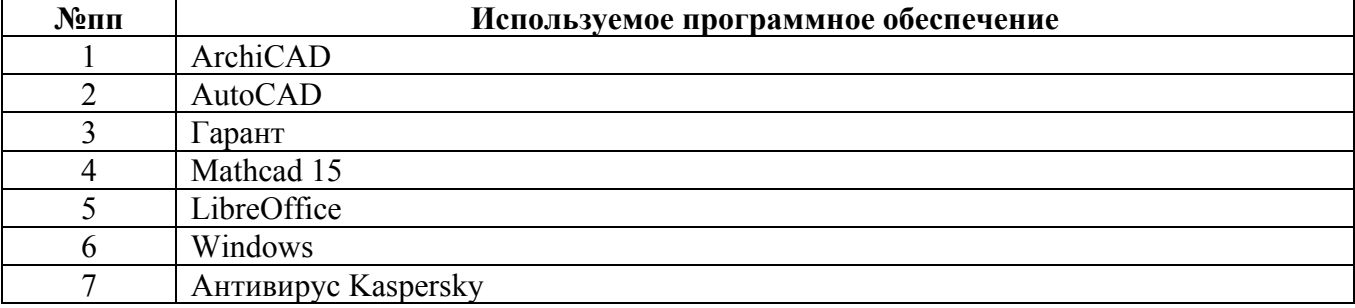

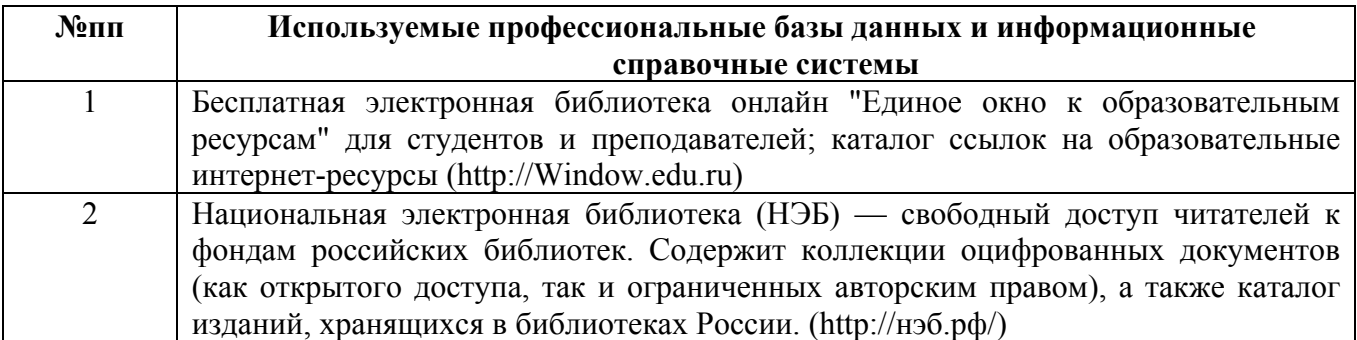

#### **10. Описание материально-технической базы, необходимой для осуществления образовательного процесса по дисциплине**

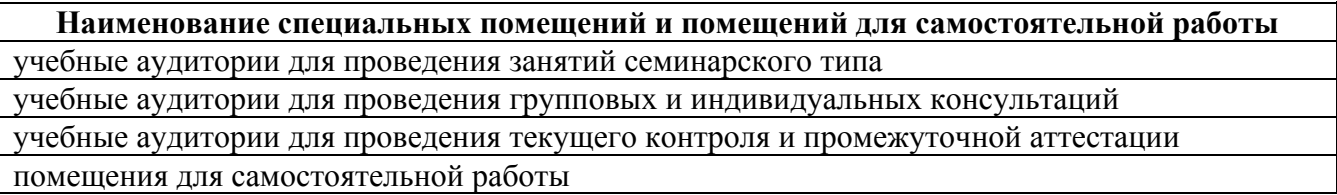

Материально-техническое обеспечение и организация образовательного процесса по дисциплине для инвалидов и лиц с ограниченными возможностями здоровья осуществляется в соответствии с «Положением об обучении инвалидов

и лиц с ограниченными возможностями здоровья».